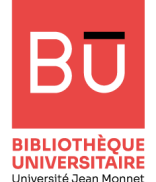

# **Modalités d'accès aux ressources et revues numériques de l'UJM**

Que vous soyez étudiant.e en licence ou en maîtrise, doctorant.e, enseignant.e, chercheur/se, ou personnel de l'UJM : vous bénéficiez de l'ensemble de la documentation numérique de l'UJM. Selon les ressources l'accès se fera :

## **sous contrôle d'un login (Login MyUJM)**

Vous devez vous identifier (login de la messagerie électronique). La connexion est possible à partir de n'importe quel poste (dans le campus ou en dehors, qu'il soit connecté en filaire ou via le WiFi).

### **sous contrôle de** l'adresse **IP (UJM adresse IP)**

- **Depuis un ordinateur connecté** en mode filaire au réseau informatique de l'UJM, aucun paramétrage n'est nécessaire, l'accès est direct.
- $\Rightarrow$  **Pour une connexion WiFi, ou une connexion hors campus, vous** pouvez bénéficier d'un accès nomade [en configurant le proxy de votre](https://documentation.univ-st-etienne.fr/dokujm/doku.php?id=pers:technique:proxy-cache&s%5b%5d=proxy)  [navigateur.](https://documentation.univ-st-etienne.fr/dokujm/doku.php?id=pers:technique:proxy-cache&s%5b%5d=proxy)

**Dans les paramètres du proxy de votre navigateur > saisir l'adresse du proxy de l'UJM : http://www.univ-st-etienne.fr/proxy.pac**

**Démo en image** sur le site web : https://scd.univ-st-etienne.fr > Trouver des docs > Modalités d'accès à la doc' num'

#### **en accès libre**

La ressource est accessible depuis n'importe quel poste connecté à internet.

**Une question à propos de l'accès aux ressources numériques ?** 

bu.numerique@univ-st-etienne.fr

**BIBLIOTHÈOUE** UNIVERSITAIRE

Université Jean Monne

# **Modalités d'accès aux ressources et revues numériques de l'UJM**

Que vous soyez étudiant.e en licence ou en maîtrise, doctorant.e, enseignant.e, chercheur/se, ou personnel de l'UJM : vous bénéficiez de l'ensemble de la documentation numérique de l'UJM. Selon les ressources l'accès se fera :

## **sous contrôle d'un login (Login MyUJM)**

Vous devez vous identifier (login de la messagerie électronique). La connexion est possible à partir de n'importe quel poste (dans le campus ou en dehors, qu'il soit connecté en filaire ou via le WiFi).

### **sous contrôle de** l'adresse **IP (UJM adresse IP)**

- **Depuis un ordinateur connecté** en mode filaire au réseau informatique de l'UJM, aucun paramétrage n'est nécessaire, l'accès est direct.
- $\Rightarrow$  **Pour une connexion WiFi, ou une connexion hors campus, vous** pouvez bénéficier d'un accès nomade [en configurant le proxy de votre](https://documentation.univ-st-etienne.fr/dokujm/doku.php?id=pers:technique:proxy-cache&s%5b%5d=proxy)  [navigateur.](https://documentation.univ-st-etienne.fr/dokujm/doku.php?id=pers:technique:proxy-cache&s%5b%5d=proxy)

**Dans les paramètres du proxy de votre navigateur > saisir l'adresse du proxy de l'UJM : http://www.univ-st-etienne.fr/proxy.pac**

**Démo en image** sur le site web : https://scd.univ-st-etienne.fr

> Trouver des docs > Modalités d'accès à la doc' num'

#### **en accès libre**

La ressource est accessible depuis n'importe quel poste connecté à internet.

**Une question à propos de l'accès aux ressources numériques ?** 

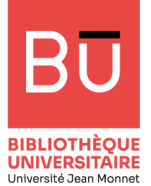

**O** 

**Modalités d'accès aux livres numériques de l'UJM Ils sont tous signalés dans le catalogue BRISE-ES +**

**https://catalogue-brisees.univ-st-etienne.fr** 

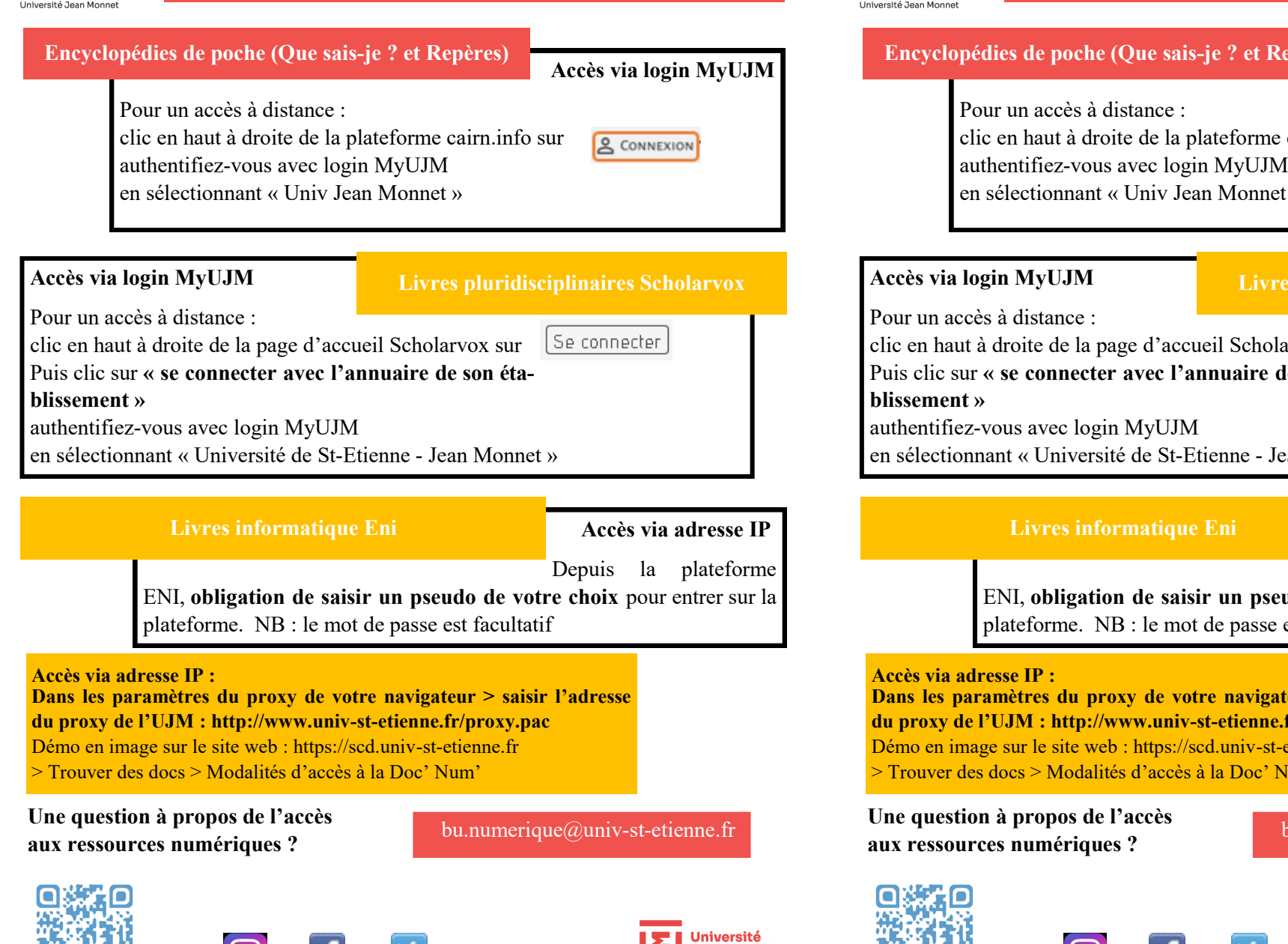

**Jean Monnet** 

Saint-Étienne

D

**https://catalogue-brisees.univ-st-etienne.fr BIBLIOTHÈQUE<br>UNIVERSITAIRE Encyclopédies de poche (Que sais-je ? et Repères) Accès via login MyUJM** cairn.info sur **& CONNEXION** authentifiez-vous avec login MyUJM en sélectionnant « Univ Jean Monnet » **Livres pluridisciplinaires Scholarvox** [Se connecter] rvox sur le son étaean Monnet » **Accès via adresse IP** Depuis la plateforme udo de votre choix pour entrer sur la est facultatif

**Modalités d'accès aux livres numériques de l'UJM**

**Ils sont tous signalés dans le catalogue BRISE-ES +**

**Parameter in proxy de voters du proxy de voters du proxy de voters du processe du proce du proce du proce du proce du proce du proce du proce du proce du proce du proce du proce du proce du proce du proce du proce du proc**  $fr/proxy.pack$ etienne.fr > Trouver des docs > Modalités d'accès à la Doc' Num'

bu.numerique@univ-st-etienne.fr

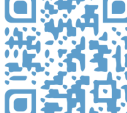

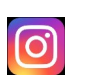

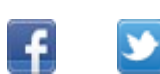

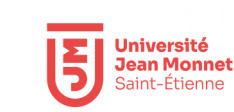